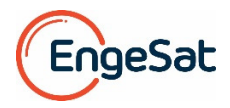

## **Novidades do Global Mapper v21.0**

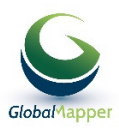

## **1) Novas funcionalidades significativas**

- Alterações realizadas em várias funcionalidades do Global Mapper para que o usuário possa selecionar, ou criar e nomear uma camada de destino quando for criar novas feições, tais como buffer, etc. As camadas escolhidas são igualmente salvas no Espaço de Trabalho. Nomes personalizados de camadas são gerados em várias funcionalidades onde anteriormente era somente criada uma "Camada de Feições Criadas pelo Usuário".
- Adicionada a possibilidade de salvar dados LAS/LAZ alterados no arquivo de origem sem ter que realizar uma exportação completa. Esta opção é ativada pelo sub-menu com o click direito no Centro de Controle quando a opção de arquivos modificados LAS/LAZ files é selecionada.
- Adicionada uma nova funcionalidade para detectar e marcar picos e depressões locais na altimetria num MDE, como parte do processo de criação de curvas de nível.
- Adicionada uma funcionalidade para gravar as rotas de voo e de deslocamento superficial como uma feição linear. A linha criada pode depois servir para gerar um vídeo de sobrevoo.

## **2) Novidades significativas do Módulo LiDAR**

- Adicionada a opção de carregar feições de imagens pontuais (por exemplo uma imagem JPG com dados EXIF) como ortoimagens colocadas na superfície. Um dos caminhos disponíveis para fazer isso é pelo click direito da Ferramenta Digitalizadora, quando um ou vários pontos representando a localização de imagens são selecionados, e outro é na Ferramenta "Pixel para Pontos", selecionando uma ou mais imagens, e clicando com o botão direito e selecionando para carregá-las como ortoimagens.
- Os diálogos da funcionalidade "Pixel para Pontos" foram reorganizados para uma maior facilidade de uso. Existe agora um menu que substitui vários botões e o usuário pode escolher de criar somente um ortomosaico ou a malha mesh sem necessidade de criar a nuvem de pontos.
- Melhoria na qualidade das ortoimagens e da nuvem de pontos criadas a partir da malha mesh (modelo 3D) na execução da funcionalidade "Pixel para Pontos" usando a opção "Alta Qualidade".
- Adicionada a opção na ferramenta "Pixel para Pontos" para mascarar e desconsiderar a parte de uma imagem (por exemplo o céu, ou objetos em movimento, que serão assim ignorados no processamento. A máscara pode ser desenhada manualmente, ou a partir da indicação de uma cor num local selecionado da imagem.
- Adicionada a possibilidade de suavizar ou aplanar pontos LiDAR selecionados com relação a média dos pontos LiDAR e dentro de um raio de distância de interesse informada. Esta nova opção está disponível, com dados LIDAR selecionados, no sub-menu "Mover/Redefinir" ativado pelo click direito da Ferramenta digitalizadora.
- Adicionada a nova opção de deslocar pontos LiDAR selecionados para uma superfície carregada, opcionalmente ao longo da rota do pulso. Esta opção está disponível no sub-menu "Mover/Redefinir" ativado pelo click direito da Ferramenta digitalizadora quando dados LiDAR estão selecionados e a superfície de ajuste está carregada.

## **3) Novos Formatos Suportados**

- Adicionada a possibilidade de carregar mapas no serviço online do MangoMap.
- Adicionado o suporte para carregar Arquivos de Trajetória TerraScan (.trj).
- Adicionado suporte para dados GEBCO 2019 Data e grades SID.
- Adicionado suporte para arquivos HDF5 do Copernicus Global Land Service. Dados válidos incluem LAI, FCOVER, FAPAR, LCCS, NDVI, SSM, GDMP, DMP, LST, LSWT (veja em https://land.copernicus.eu/global/ para detalhes desses tipo de dados.)
- Adicionado suporte para importação de arquivos NetCDF (HDF5) do GEBCO.
- Importação de Arquivos HDF5 de planos HECRAS (\*.Pxx.HDF) para mostrar "Profundidade" e dados de "Superfície da Água".
- Adicionado possibilidade de exportação de modelos 3D para 3D PDF.

**Visite o site do Global Mapper no Brasil em www.globalmapper.com.br.** Consulte no e-mail **laurent.martin@engesat.com.br** ou Cel 041 9 9134 0990 ou 041 3059 4561 para receber uma proposta técnica e comercial do Global Mapper sob medida para seu caso! Servimos clientes em toda a América Latina.